# **How to irrevocably delete data?**

### **Not all types of deletion are the same**

- A file in your recycle bin can be restored
- A file deleted from your recycle bin can also be restored
- A hard drive formatted using Quick Format can also be restored.
- Up to and including Windows XP, a hard drive formatted using Quick Format can be restored no matter what.

Deleted data which have not been overwritten yet can be restored. On the one hand, this can be very helpful if, for instance, you have deleted a file by mistake. On the other hand, this is not really acceptable if you would really like to delete a file for good, for instance if it's confidential.

## **Securely deleting a file**

If you would like to securely delete a confidential file, you will need suitable tools to do so. These will overwrite the area on your hard drive where the file used to be.

- **Eraser** (http://eraser.heidi.ie)
- **Secure Eraser** (https://www.ascomp.de)

Please note that a file can only be erased safely from an USB stick (flash memory) if you securely erase the whole stick.

#### **Securely wiping a hard drive**

If you would like to dispose of or sell your computer, you should delete all files from its hard drive before you do so. The easiest way to do this is using a bootable CD with suitable tools to overwrite the whole hard drive.

• **DBAN** (http://www.dban.org)

Another option to wipe a hard drive is the physical destruction of the data carrier.

**«eBanking – but secure!» is offering helpful security hints for e-banking users**

# **Banking but secure!**

You will find further practical information on measures and approaches required to ensure that e-banking applications are used securely under **www.ebankingbutsecure.ch**. The use of this website is free.

Further information: www.ebas.ch/securedeletion

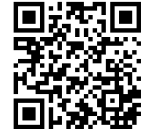

Hochschule Luzern – Informatik Campus Zug-Rotkreuz, Suurstoffi 41b CH-6343 Rotkreuz

**Secure deletion**

It is more difficult to irrevocably delete all your data than you think. A real solution is to generate a strong magnetic field. However, this is not a method actually suitable for everyday use. Another method is to "delete by overwriting". In this case, all data to be deleted are overwritten with various character strings - if required, several times.